# Quiz 2: grade distribution

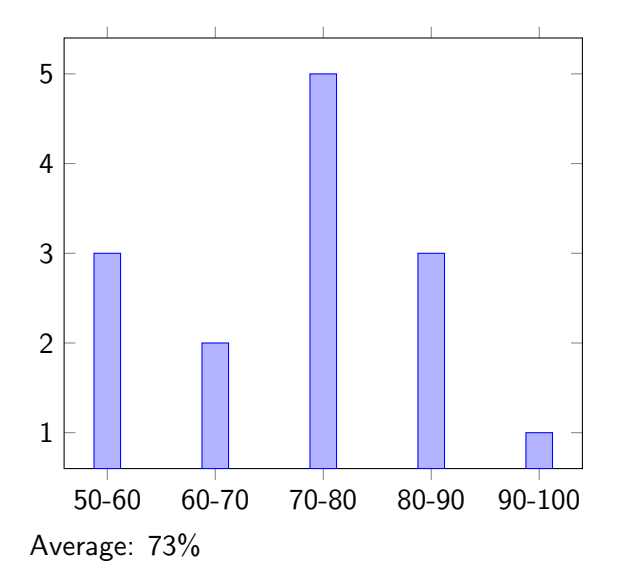

Question 2b: 36% How is this entity (an annotation) used in the class?

#### Question 4c: 21%

Give an estimate of the (yearly world-wide) cost of debugging.

#### Question 8a: 46%

Mention two advantages of model checking (in comparison with theorem proving).

#### Question 8b: 54%

Mention two disadvantages of model checking (in comparison with theorem proving).

Create the following app.

```
public class RunJPF {
 public static void main(String[] args) {
   // location of .jpf directory
   final String HOME = "/courses/4315/";
   System.setProperty("user.home", HOME);
   gov.nasa.jpf.tool.RunJPF.main(args);
 }
}
```
# Eclipse:  $Run \rightarrow Run$  Configurations ...

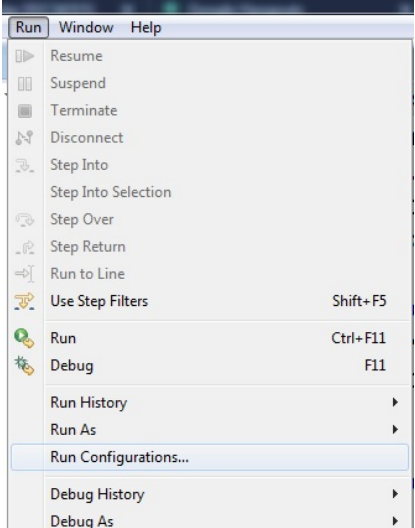

# Eclipse: Run  $\rightarrow$  Run Configurations ...  $\rightarrow$  Main

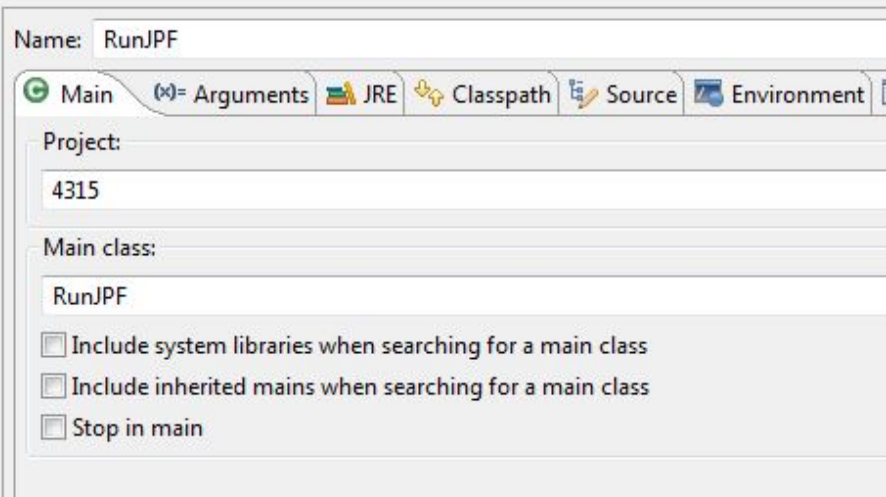

# Eclipse: Run  $\rightarrow$  Run Configurations ...  $\rightarrow$  Arguments

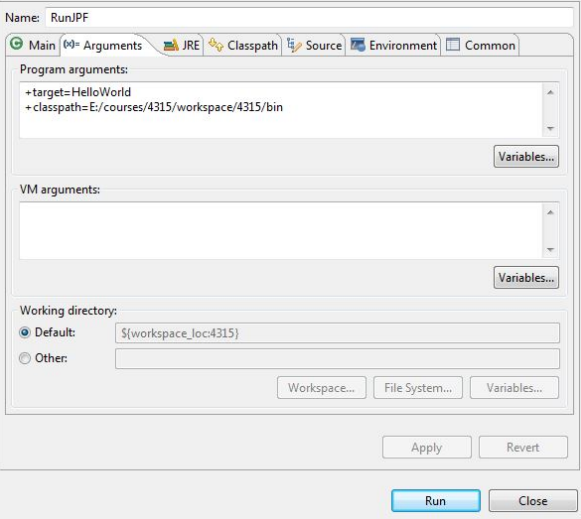

<https://www.graphviz.org/>

- January 25: install JPF (5%)
- February 15: draft proposal  $(2\%)$
- February 25: proposal (3%)
- March 8: first progress report  $(5%)$
- March 22: second progress report  $(5%)$
- Exam period: deliverables (20%)

Very brief descriptions of the last three years' projects can be found [here.](https://wiki.eecs.yorku.ca/course_archive/2018-19/W/4315/projects)

Students can work alone or in groups of two on their project.

Students are expected to work on average two hours per week on their projects from now on.

Mini models EECS 4315

<www.eecs.yorku.ca/course/4315/>

What do the model and the mini model have in common?

What do the model and the mini model have in common?

#### Answer

- The initial state.
- **o** The final states
- The branching structure.
- $\bullet$  The language: (finite and infinite) sequences of actions.<sup>a</sup>

<sup>&</sup>lt;sup>a</sup>Similar to the language accepted by a finite automaton, as discussed in EECS 2001 Introduction to Theory of Computation.

# Model

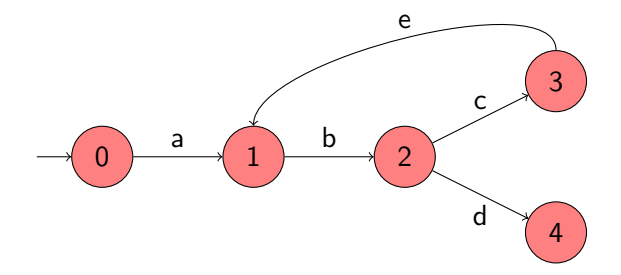

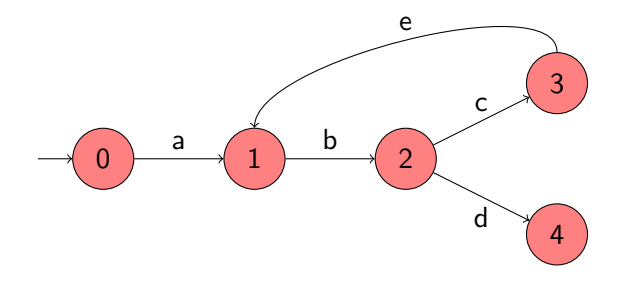

Which is the initial state?

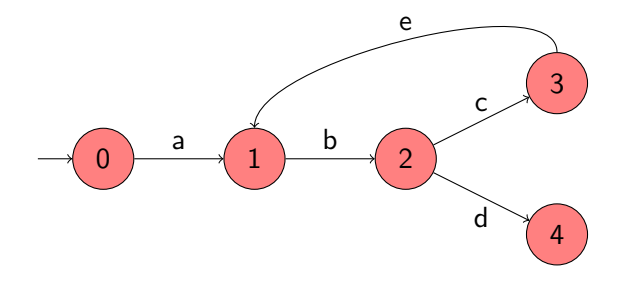

Which is the initial state?

Answer

State 0.

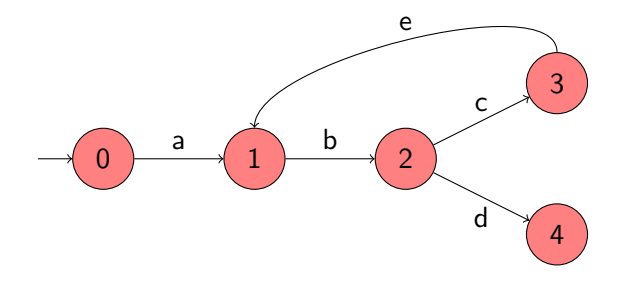

Which are the final states?

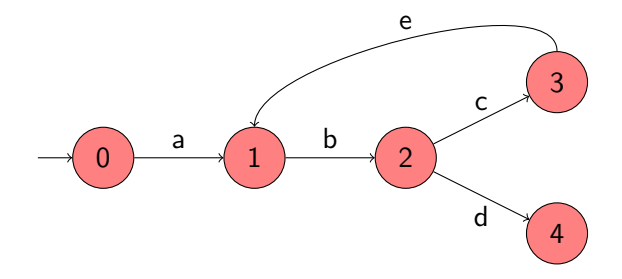

Which are the final states?

Answer

State 4.

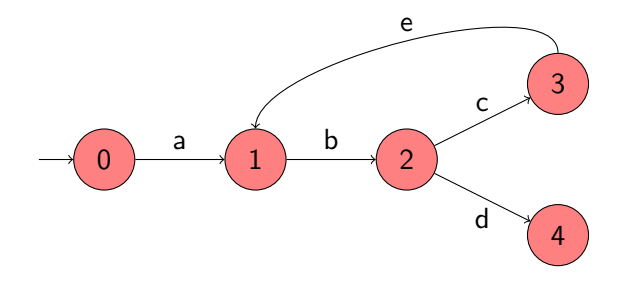

Which are the branching states?

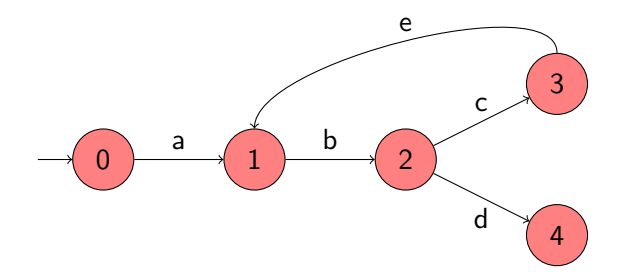

## Which are the branching states?

#### Answer

State 2.

# Model

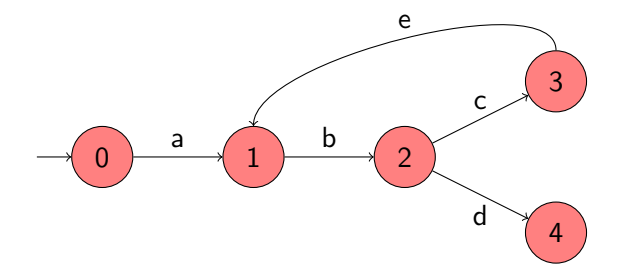

Question

What is the language?

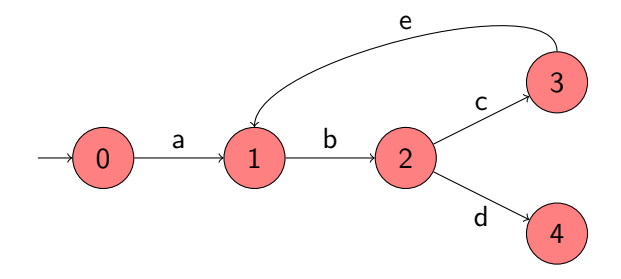

What is the language?

#### Answer

 ${abd, abcebd, abcebcebd, ..., abcebcebce...}.$ 

What is the corresponding mini model?

What is the corresponding mini model?

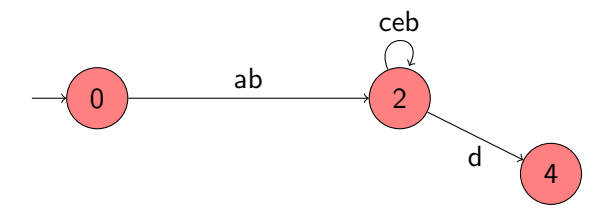

#### Definition

A labelled transition system is a tuple  $\langle S, A, \rightarrow, s \rangle$  consisting of

- $\bullet$  a set S of states,
- $\bullet$  a set  $A$  of actions,
- a set of transitions  $\rightarrow \subseteq S \times A \times S$ , and
- a start state  $s \in S$ .

#### Problem

Given a model, expressed as a labelled transition system, construct the corresponding mini model, also expressed as a labelled transition system.

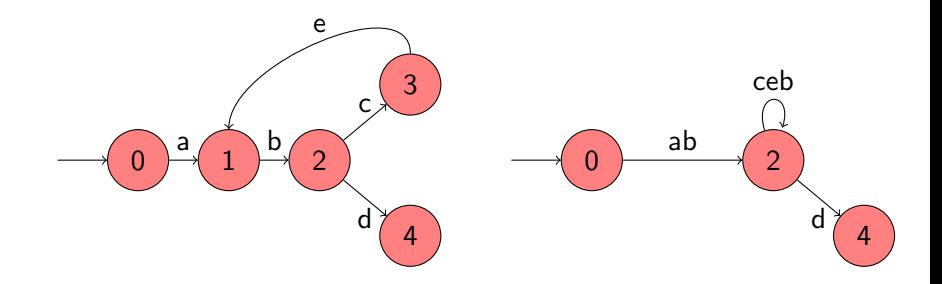

Which states do we keep?

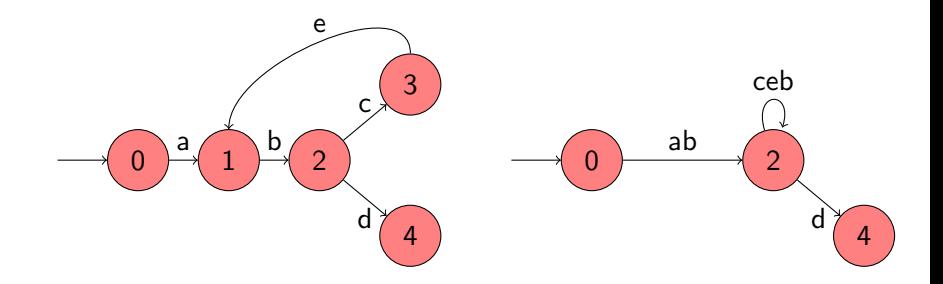

Which states do we keep?

#### Answer

Initial state, final states, and all branching states.

#### **Definition**

The set  $succ(s)$  of successors of the state s is defined by

$$
succ(s) = \{ t \in S \mid \exists a \in A : s \stackrel{a}{\longrightarrow} t \}.
$$

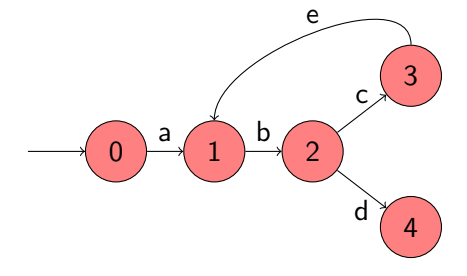

$$
succ(0) =
$$

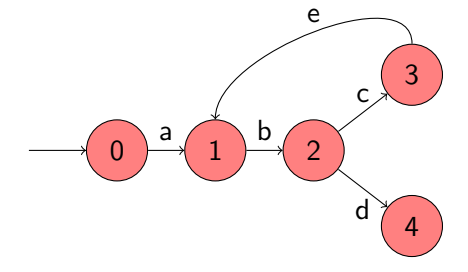

$$
succ(0) = {1} succ(1) =
$$

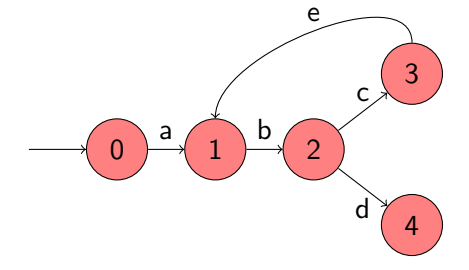

$$
succ(0) = {1} \nsucc(1) = {2} \nsucc(2) =
$$

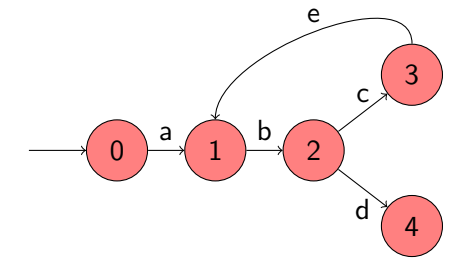

$$
succ(0) = {1} \nsucc(1) = {2} \nsucc(2) = {3, 4} \nsucc(3) =
$$

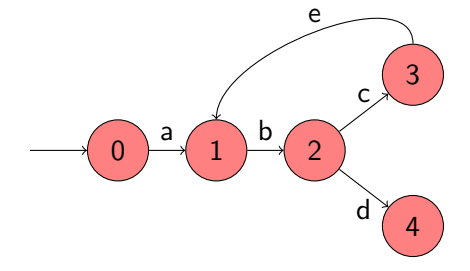

$$
succ(0) = {1} \nsucc(1) = {2} \nsucc(2) = {3, 4} \nsucc(3) = {1} \nsucc(4) =
$$

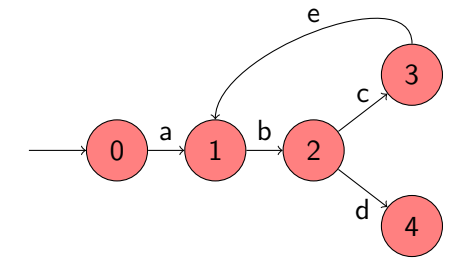

$$
succ(0) = {1} \nsucc(1) = {2} \nsucc(2) = {3, 4} \nsucc(3) = {1} \nsucc(4) = \emptyset
$$

#### **Definition**

The set  $pred(s)$  of predecessors of the state s is defined by

$$
pred(s) = \{ t \in S \mid \exists a \in A : t \stackrel{a}{\longrightarrow} s \}.
$$

# Labelled transition systems: predecessors

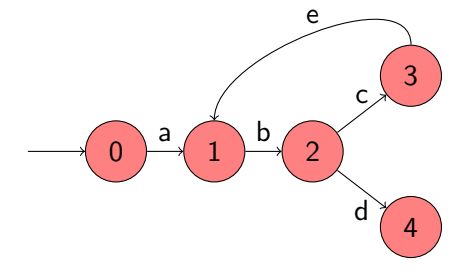

$$
pred(0) =
$$
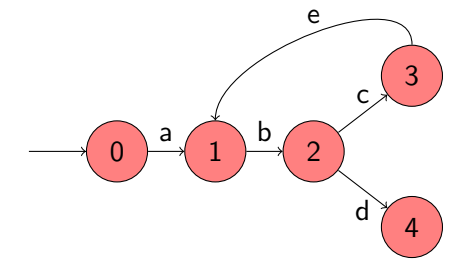

$$
\begin{array}{lcl} pred(0) & = & \emptyset \\ pred(1) & = & \end{array}
$$

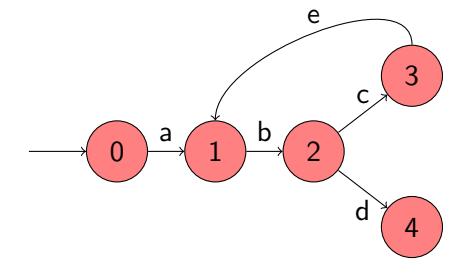

$$
pred(0) = \emptysetpred(1) = {0,3}pred(2) =
$$

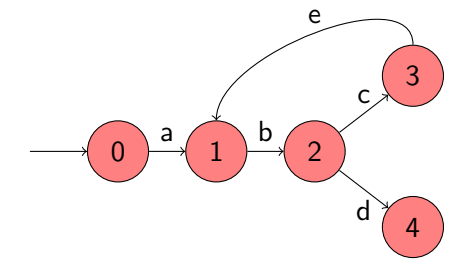

$$
pred(0) = \emptysetpred(1) = \{0,3\}pred(2) = \{1\}pred(3) =
$$

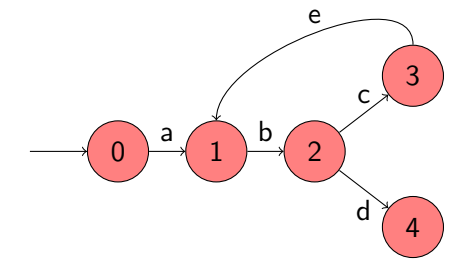

$$
pred(0) = \emptysetpred(1) = \{0,3\}pred(2) = \{1\}pred(3) = \{2\}pred(4) =
$$

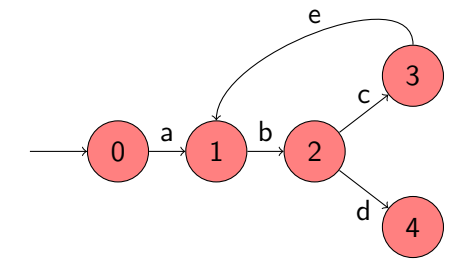

$$
pred(0) = \emptysetpred(1) = \{0,3\}pred(2) = \{1\}pred(3) = \{2\}pred(4) = \{2\}
$$

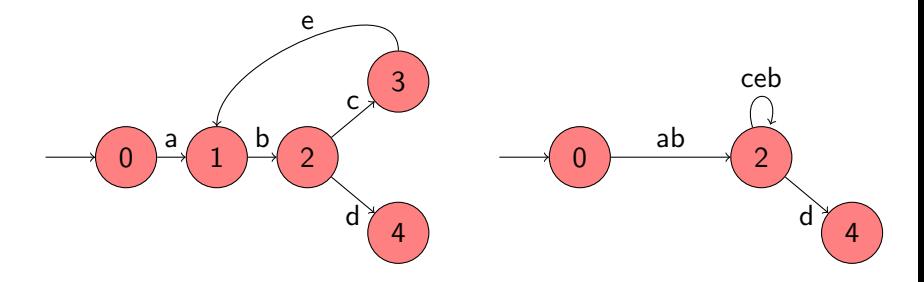

Given a labelled transition system  $\langle S, A, \rightarrow, s_0 \rangle$ , which states do we keep?

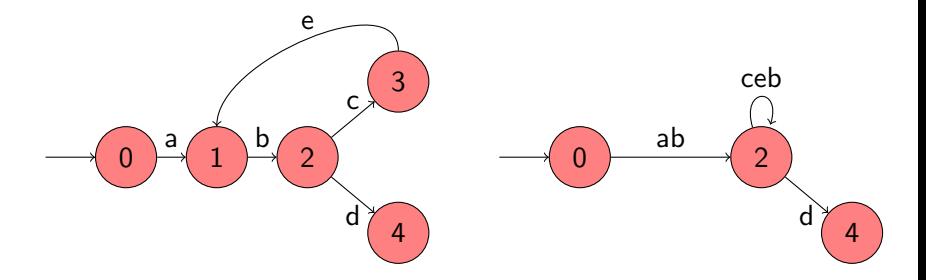

Given a labelled transition system  $\langle S, A, \rightarrow, s_0 \rangle$ , which states do we keep?

#### Answer

$$
S^+=\{s_0\}\cup\{s\in S\mid |succ(s)|\neq 1\}.
$$

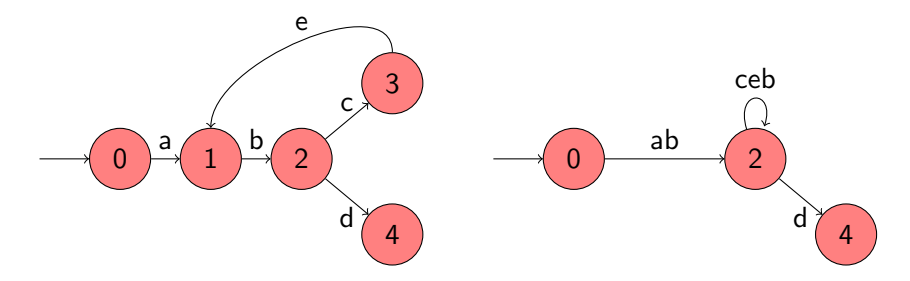

Given a labelled transition system  $\langle S, A, \rightarrow, s_0 \rangle$ , what are the actions of the labelled transition system of the corresponding mini model?

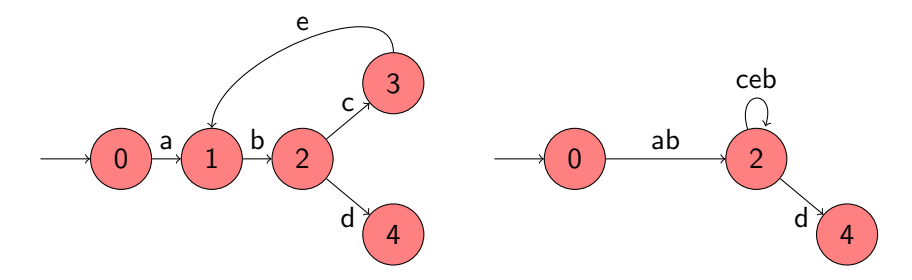

Given a labelled transition system  $\langle S, A, \rightarrow, s_0 \rangle$ , what are the actions of the labelled transition system of the corresponding mini model?

#### Answer

 $A^+$ : nonempty and finite sequences of actions.

# **Transitions**

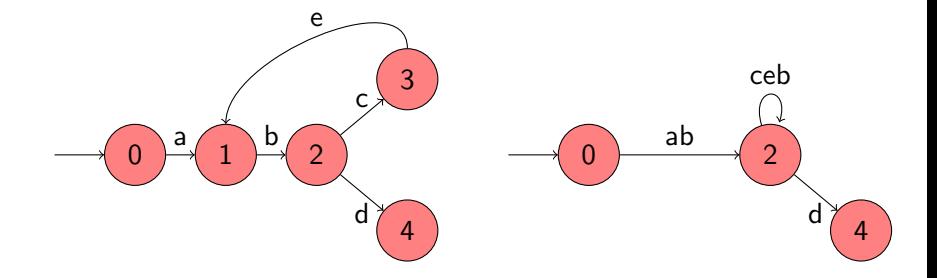

#### Question

Given a labelled transition system  $\langle S, A, \rightarrow, s_0 \rangle$ , what are the transitions of the labelled transition system of the corresponding mini model?

# **Transitions**

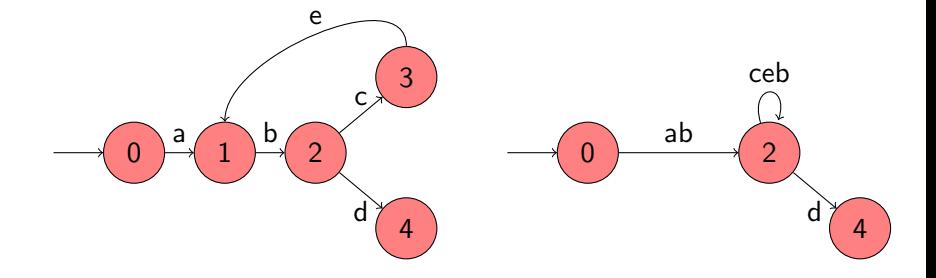

#### Answer

 $S<sub>1</sub>$ 

$$
\frac{a_1...a_n}{s_1} + s_{n+1} \text{ if}
$$
\n
$$
s_1 \in S^+ \wedge s_{n+1} \in S^+ \wedge
$$
\n
$$
\exists s_2, \dots, s_n \in S \setminus S^+ : \forall 1 \le i < n : s_i \xrightarrow{a_i} s_{i+1} \wedge
$$
\n
$$
\forall 1 \le i, j \le n : s_i = s_j \Rightarrow i = j
$$

#### Problem

Given a model, expressed as a labelled transition system  $\langle S, A, \rightarrow, s_0 \rangle$ , construct the corresponding mini model, also expressed as a labelled transition system.

#### Problem

Given a model, expressed as a labelled transition system  $\langle S, A, \rightarrow, s_0 \rangle$ , construct the corresponding mini model, also expressed as a labelled transition system.

### Solution

$$
\langle S^+, A^+, \rightarrow^+, s_0 \rangle.
$$

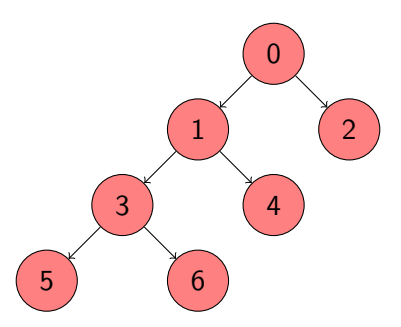

### Task 1

Develop a Java app that prints some output. When checking the Java app by JPF with depth-first search (DFS) the output should be different from the output for breadth-first search (BFS).

# Search

```
Random random = new Random();
System.out.println("0");
if (random.nextBoolean()) {
 System.out.println("2");
} else {
 System.out.println("1");
 if (random.nextBoolean()) {
   System.out.println("4");
 } else {
   System.out.println("3");
   if (random.nextBoolean()) {
     System.out.println("6");
   } else {
     System.out.println("5");
   }
  }
```
#### Task 2

Verify your program using JPF with BFS and DFS. To do that, you need to create an application properties file (.jpf file) for your Java app developed in Task 1. Configure the search property to be gov.nasa.jpf.search.heuristic.BFSHeuristic or gov.nasa.jpf.search.heuristic.DFSHeuristic.

target=Traversal classpath=. cg.enumerate\_random=true search=gov.nasa.jpf.search.heuristic.BFSHeuristic

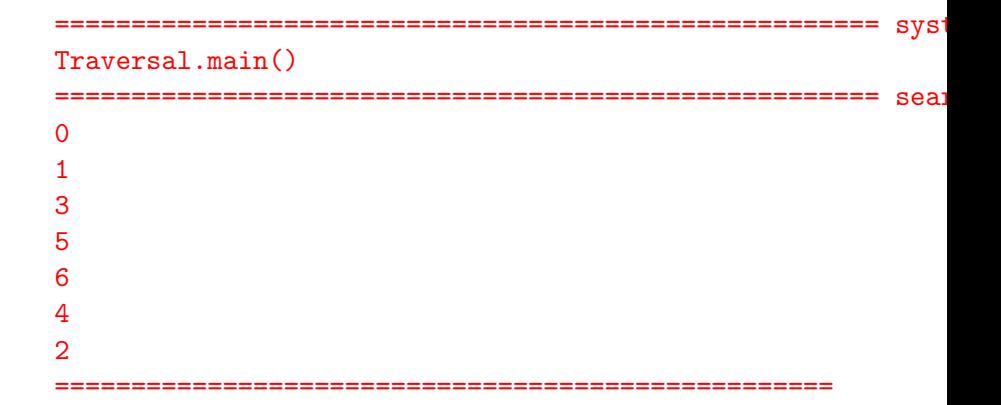

### That is not breadth first search!

### Question

Have we set the search property correctly? How can we check that?

### That is not breadth first search!

#### Question

Have we set the search property correctly? How can we check that?

#### Answer

Use the following command line arguments

- $\bullet$  -log: lists the order in which properties files got loaded
- $\circ$  -show: prints all configuration entries after the initialization is complete

loading property file: /eecs/home/franck/.jpf/site.properties loading property file: /eecs/fac/pkg/jpf/jpf-core/jpf.properties loading property file: Example.jpf collected native\_classpath=/eecs/fac/pkg/jpf/jpf-core/build/jpf. collected native\_libraries=null

```
...
search = gov.nasa.jpf.search.heuristic.BFSHeuristic
search.class = gov.nasa.jpf.search.DFSearch
...
```
target=Traversal classpath=. cg.enumerate\_random=true search.class=gov.nasa.jpf.search.heuristic.BFSHeuristic

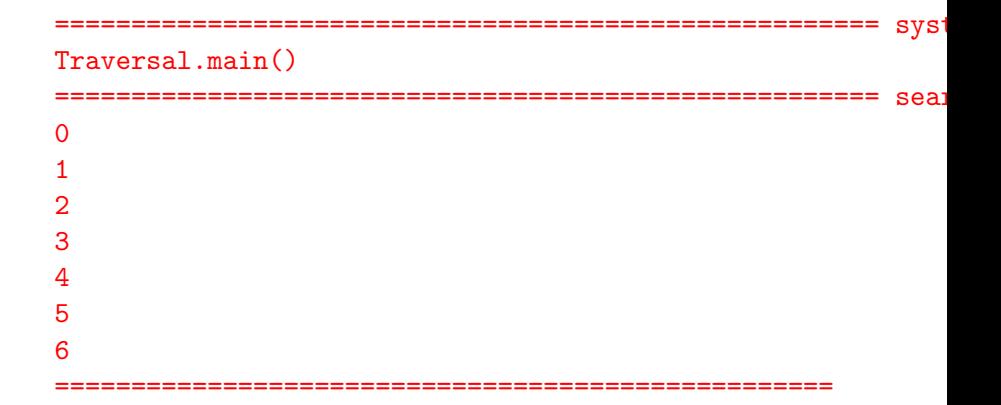

target=Traversal classpath=. cg.enumerate\_random=true search.class=gov.nasa.jpf.search.heuristic.DFSHeuristic

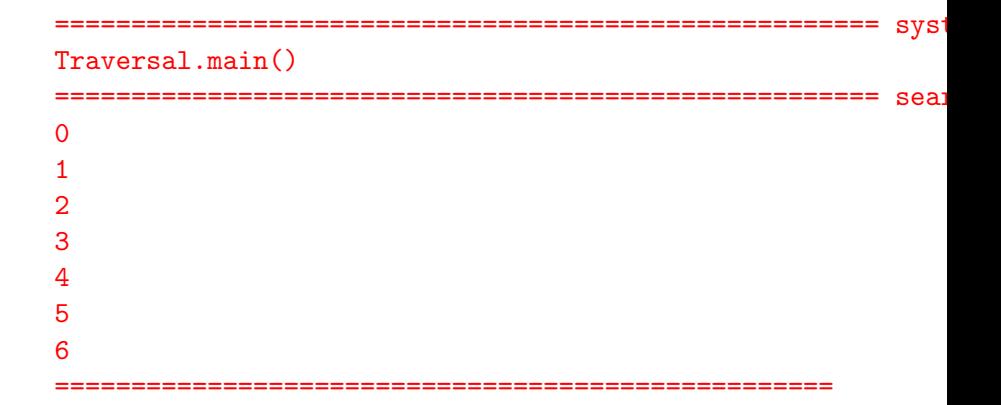

That is not depth first search!

That is not depth first search!

Let's try instead gov.nasa.jpf.search.DFSearch.

target=Traversal classpath=. cg.enumerate\_random=true search.class=gov.nasa.jpf.search.DFSearch

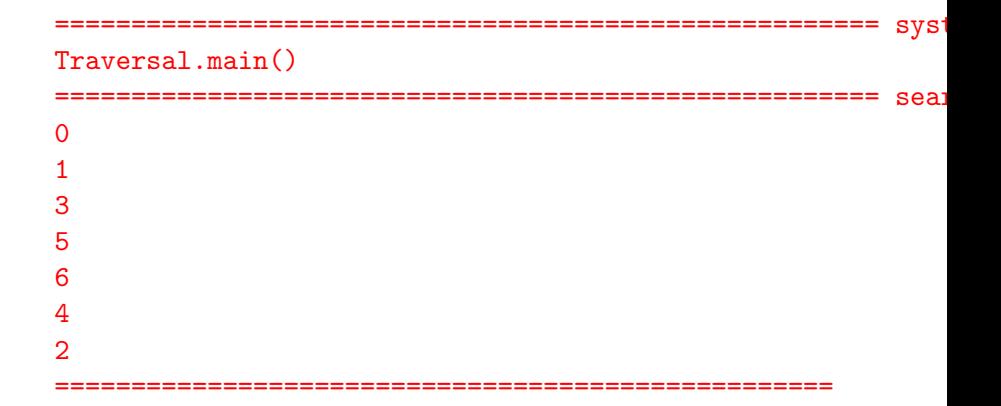

#### Task 3

Generate the state space diagram for BFS and DFS. To do this you need to set the listener to StateSpaceDot.

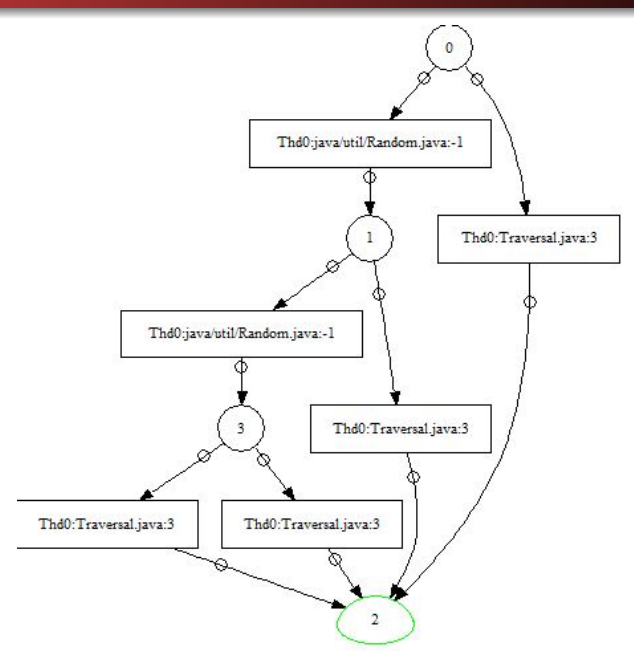

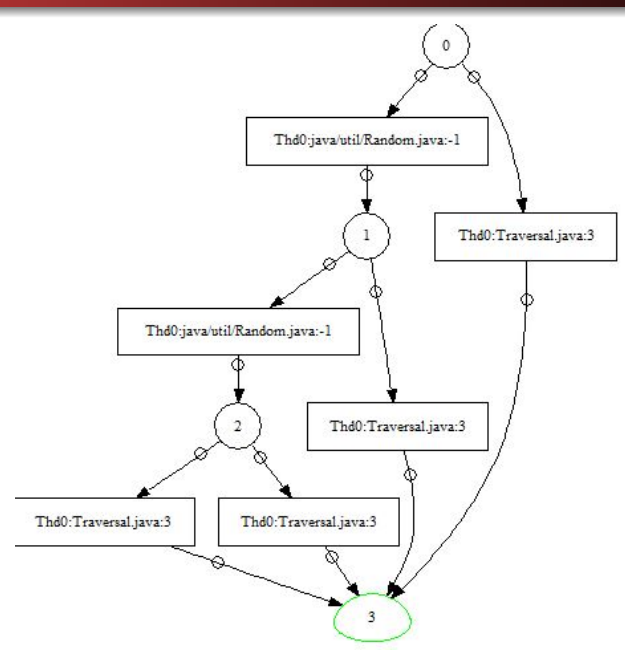

#### Task 4

Verify your program using RS. RS can explore several random executions and in JPF you have the freedom to set the maximum number of executions you would like RS to explore. Firstly, set your search strategy to gov.nasa.jpf.search.RandomSearch. Secondly, set the search.RandomSearch.path\_limit property to be any integer larger than 0. Compare the resulting state space diagrams.

### JavaPathfinder core system v8.0 (rev 2+) - (C) 2005-2014 Unit

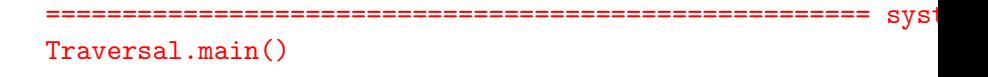

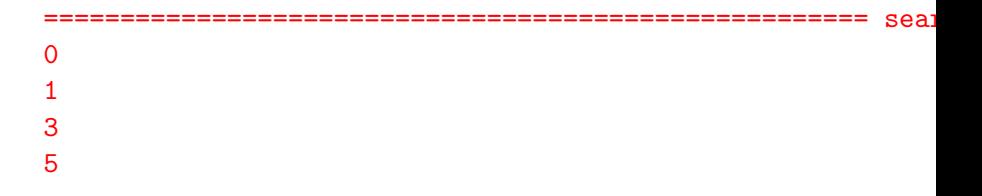

No space diagram has been produced.
No space diagram has been produced.

Bugs are everywhere, even in JPF!